# **Release Note for VigorACS 3**

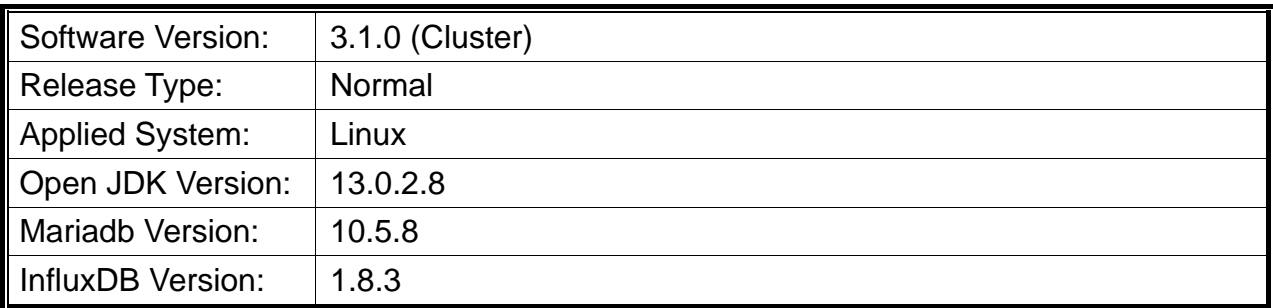

VigorACS is software that provides centralized device management for TR-069 based CPEs such as a broadband gateway, XDSL router, VoIP gateway, and wireless AP. VigorACS has device status, monitors the status of devices, or performs scheduling tasks such as firmware upgrade, configuration backup/restore, and parameter profile for mass deployment of CPE devices.

#### **New Features**

• Support VigorACS Cluster.

# **Support Model and Version**

For the full model support list, please refer to Compatible Devices section in URL : https://www.draytek.com/products/vigoracs-3/

### **Improvement**

- Improved: Add new options including
	- Loopback Interface, the RADIUS Request Interval, the Failback to Local Authentication for TACACS+ server, the secondary server of ACS/STUN/Syslog/TACACS service, the ping/traceroute diagnostics rights for the View-Only Operator, the auto-logout preferences for users.
- Improved: Support to change the user settings for Group Administrator.
- Improved: Allow the REST service to run with a different port number.
- Improved: An e-mail alert will include Note1 and Note2 information of CPE.
- Improved: The settings menu can be closed by clicking anywhere on the screen.
- Improved: Add the IP Group type and IP Group selections on LAN Access List.
- Improved: Add the function of "Show Google Maps" to the function management.
- Improved: Support the function of Auto Refresh on the "Monitoring>> Devices" page.
- Improved: Change the authority limitation for User Group and User Role for VigorACS

Cloud.

- Improved: Improve the GET methods to obtain data based on selected UserID for REST service.
- Improved: Provide options in the installation to let users configure how the server log will be stored.
- Improved: Add username/password criteria and complexity for improving the network security.
- Improved: Hide version number and Network ID for all user levels except System admin, for Cloud users.
- Improved: Add a column of Network Name for LTE Quota Alarm on the "Monitoring>> Alarm" page.
- Improved: Disable modifications to the public area for all user levels except sys administration.
- Improved: Add notifications for APP Enforcement, UCF, WCF, DNS Filter web pages on Configuration >> Firewall.
- Improved: Add SSH Login/SSH Command types for displaying as Type on "Monitoring>>Logs>>CPE Notify".
- Corrected: An issue of Two-factor authentication not working.
- Corrected: An issue of CPE WAN physical mode and access mode.
- Corrected: An issue of starting VigorACS service from "vigoracs.sh".
- Corrected: An issue of searching the device with a name with a hyphen.
- Corrected: An issue of moving CPE to root network without permission.
- Corrected: An issue of running the auto-refresh function on the Dashboard.
- Corrected: Issues related to QoS configurations and Firewall configurations.
- Corrected: An issue of restarting CPE based on the provisions sent by VigorACS.
- Corrected: An issue of adding new networks with matching the minimum criteria.
- Corrected: An issue of sending wrong value when setting open port WAN interface.
- Corrected: An issue of the Retry button not working on the "Connection Timeout" message.
- Corrected: An issue of displaying WAN interfaces on "Configuration >> WAN >> Internet Access".
- Corrected: An issue of sorting the device based on the "Last Modified" column in File Manager.
- Corrected: Issues related to Configuration >> VPN >> Remote Dial-in User including
	- VPN Type settings for Allowed Dial-In Type.
	- Position offset for the button of Set to Factory Default.

### **Known Issue**

None.